## **How to use the Parametric Images Editor in BEYOND software**

[回去](http://wiki.pangolin.com/doku.php?id=beyond:video-chinese)

From: <http://wiki.pangolin.com/>- **Complete Help Docs**

Permanent link:

**[http://wiki.pangolin.com/doku.php?id=beyond:video:how\\_to\\_use\\_the\\_parametric\\_images\\_editor\\_in\\_beyond\\_software-cn](http://wiki.pangolin.com/doku.php?id=beyond:video:how_to_use_the_parametric_images_editor_in_beyond_software-cn)**

Last update: **2021/08/26 12:06**

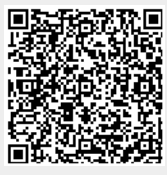